# MODEL QUESTION PAPER – 2023 & 2024 NATIONAL SKILLS QUALIFICATION FRAME WORK (NSQF) II PUC (LEVEL  $-4$ ) SUBJECT: INFORMATION TECHNOLOGY SUBJECT CODE – 61

Time: 2.15Hours Total Number of Questions: 37 Max Marks: 60

INSTRUCTIONS:

*This question paper consists of 37 objective and subjective types of questions. Follow the instruction given against both the objective and subjective types of questions. Figure in the right-hand margin indicates maximum marks for the questions. The maximum time to answer the paper is given at the top of the question paper. It includes 15 minutes for reading question paper.*

*The question paper has been sealed by reverse jacket you have to cut on the right side to open the paper at the time of commencement of examination. Check whether all the pages of the question paper intact.*

### **PART – A**

## **I. Four Alternatives are given for each of the following questions Choose the correct alternative & write the complete answer along with its question number and alphabet 10x1=10**

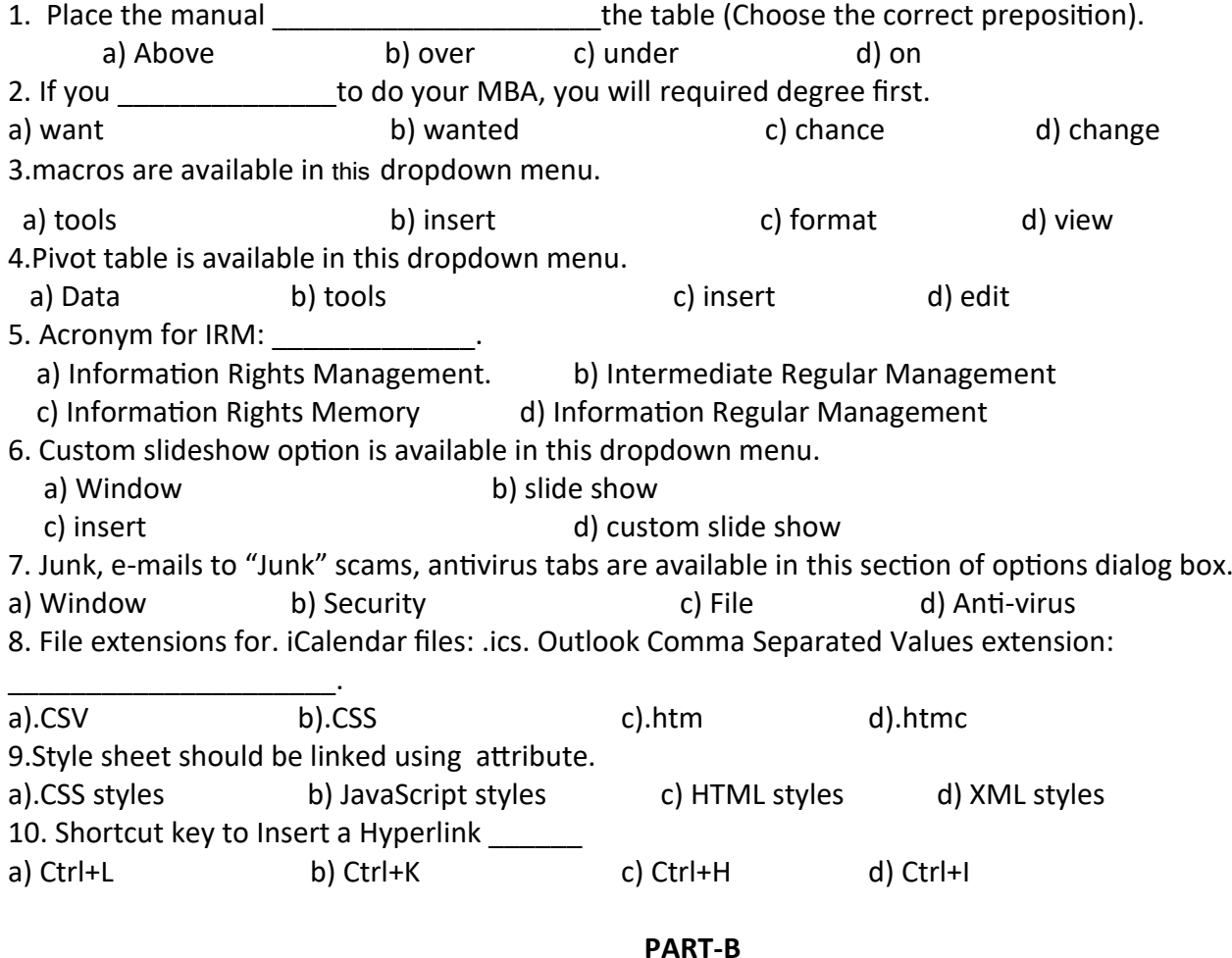

#### **II. ANSWER ANY TEN OF THE FOLLOWING QUESTIONS:** 10X2=20

11. How do call center help to customer?

12. What are the key points to handle customer queries?

13. Define Mail merge and write the components of mail merge.

14.Explain the procedure to apply slicers to a sample data.

15. Consider a scenario where your spreadsheet contains sensitive data, if you want to protect spreadsheet, write the procedure how will you protect those spread sheet data.

16.How to use animations in presentation?

17.Write the description for particular shortcut keys in presentation.

a. F5

b. B

18.Write the procedures to include multimedia elements in presentation software.

19.Write a short note on stationeries in E-mail.

20.What are the purpose of iCalendar?

21.Write any four benefits of HTML.

22.What are the different views available in MEW?

23.Write the purpose of image hotspots with an example.

# **PART-C**

# **III. ANSWER THE ANY SIX OF THE FOLLOWING QUESTIONS: 6X3=18**

24.Explain BPO, KPO and RPO.

25.Describe are the interview skills?

26.Write the procedure to print an Envelopes in word documents.

27.Write the procedures to run a macro in word document.

28.Write the procedure of Pivot Chart in spreadsheet document.

29.Explain the procedure to modify Smart Art Graphics in presentation software.

30.Write the procedure to share a calendar using Microsoft outlet.

31. List any six HTML editor.

32.Write the procedure to Replace the text in HTML editor.

33.Explain the procedure to launch the image toolbar.

## **PART-D**

## **IV. ANSWER THE ANY TWO OF THE FOLLOWING QUESTIONS: 2X6=12**

34.Explain the procedure to print 30 labels in a single sheet in word document. 35. a. Explain the procedure to enable tracking in spreadsheet.

b. Explain the procedure to include your name when creating spreadsheets.

- 36. Explain the procedure of the following:
	- a. Move emails to "Junk" folder when they are marked as Junk.
	- b. Allow anti-virus to quarantine infected emails.

37.Explain the procedure to insert clippings from You Tube in web page.

ಮಾದರಿ ಪ್ರಶ್ನೆ ಪತ್ರಿಕೆ - 2023 ಮತ್ತು 2024 ರಾಷ್ಟ್ರೀಯ ಕೌಶಲ್ಯ ಅರ್ಹತಾ ಚೌಕಟ್ಟಿನ ಕೆಲಸ (NSQF)  $II$  PUC (ಹಂತ – 4) ವಿಷಯ: ಮಾಹಿತ್ರ ತ್ಂತ್ರಜ್ಞಾನ ವಿಷಯದ ಸಂಖ್ಯೆ - 61 <u>ಸಮಯ: 2.15 ಗಂಟೆಗಳು ಒಟ್ರು ಪ್ರಶ್ನೆಗಳ ಸಂಖ್ಯೆ: 37 ಗರಿಷ ಅಂಕಗಳು: 60</u>

(KANNADA VERSION)

**ಸೂಚನೆಗಳು:**

**1. ಈ ಪ್ರಶ್ೆೆ ಪ್ತ್ರರಕೆಯು 37 ವಸುುನಿಷ್ಠ ಹಾಗೂ ವಿಷ್ಯನಿಷ್ಠಮಾದರಿಯ ಪ್ರಶ್ೆೆಗಳನ್ುೆ ಹೊೊಂದಿದೆ. ಹಾಗೂ ಸರಿಯಾದ ಸೂಚನೆಗಳನ್ುೆ ಪಾಲಿಸುವುದು.**

**2. ಬಲಭಾಗದಲಿಿಕೊಟ್ಟಿರುವ ಅೊಂಕಿಗಳು ಪ್ರಶ್ೆೆಗಳಿಗೆ ಪ್ೂರ್ಣ ಅೊಂಕಗಳನ್ುೆ ತೊೋರಿಸುತ್ುದೆ ಮತ್ುು ಎಷ್ುಿ ಪ್ರಶ್ೆೆಗಳಿಗೆ ಉತ್ುರಿಸಬೆೋಕೆೊಂದು ನಿೋಡಿದೆ.**

**3. ಪ್ರಶ್ೆೆ ಪ್ತ್ರರಕೆಯನ್ುೆ ಓದಿಕೊಳಳಲು 15 ನಿಮಿಷ್ಗಳ ಕಾಲಾವಕಾಶವು ಸೆೋರಿದೊಂತೆ ಉತ್ುರಿಸಲು ನಿಗದಿಪ್ಡಿಸಲಾದ ಸಮಯವನ್ುೆ ಪ್ರಶ್ೆೆಪ್ತ್ರರಕೆಯ ಮೋಲಾಾಗದಲಿಿ ಕೊಡಲಾಗಿದೆ.**

4.ಪ್ರಶ್ನೆ ಪತ್ರಿಕೆಯನ್ನು 60 ಅಂಕಗಳಿಗೆ ಸಿದ್ಧಪಡಿಸಲಾಗಿದೆ.ಮೌಲ್ಯ ಮಾಪನದಲ್ಲಿ ವಿದ್ಯಾರ್ಥಿಗಳು ಪಡೆದ ಅಂಕಗಳನ್ನು ಶೇಕಡಾ 50ಕ್ಕೆ **ಪ್ರಿವತ್ರಣಸಲಾಗುವುದು.**

<sup>5</sup>**. ಪ್ರಶ್ೆೆ ಪ್ತ್ರರಕೆಯನ್ುೆ ರಿವರ್ಸಣ ಜಾಕೆಟ ನಿೊಂದ ಮುಚಚಲಾಗಿದೆ***,* **ಪ್ರಿೋಕ್ಷೆಯ ಪಾರರೊಂಭದ ಸಮಯದಲಿಿ ಪ್ತ್ರರಕೆಯನ್ುೆ ತೆರೆಯಲು ನಿೋವು ಬಲಭಾಗದಲಿಿ ಕತ್ುರಿಸಬೆೋಕು. ಪ್ರಶ್ೆೆ ಪ್ತ್ರರಕೆಯ ಎಲಾಿ ಪ್ುಟಗಳು ಹಾಗೆೋ ಇರುವುದೆೋ ಎೊಂಬುದನ್ುೆ ಪ್ರಿಶೋಲಿಸಿ.**

# **ಭಾಗ-ಎ**

**I. ಈ ಕೆಳಗಿನ್ ಪ್ರಶ್ೆೆಗಳಿಗೆ ಅಥವಾ ಅಪ್ೂರ್ಣ ಹೆೋಳಿಕೆಗಳಿಗೆ ನಾಲುೆ ಉತ್ುರಗಳನ್ುೆ ನಿೋಡಲಾಗಿದೆ.ಅವುಗಳಲಿಿ ಒೊಂದು ಸರಿಯಾದೆ** ಅಥವಾ ಹೆಚ್ಚು ಸೂಕ್ತವಾಗಿದೆ. ಅವುಗಳಲ್ಲಿ ಹೆಚ್ಚು ಸೂಕ್ತವಾದ/ ಸರಿಯಾದ ಉತ್ತರವನ್ನು ಆರಿಸಿ ಮತ್ತು ಅದರ ಪ್ರಶ್<del>ಕೆ</del> ಸಂಖ್ಯೆ ಮತ್ತು **ವರ್ಣಮಾಲೆಯೊಂದಿಗೆ ಸೊಂಪ್ೂರ್ಣ ಉತ್ುರವನ್ುೆ ಬರೆಯಿರಿ. 10x1=10** 

1. Place the manual \_\_\_\_\_\_\_\_\_\_\_\_\_\_\_\_\_\_\_\_\_the table (Choose the correct preposition). a) Above b) over c) under d) on 2. If you \_\_\_\_\_\_\_\_\_\_\_\_\_\_to do your MBA, you will required a degree first. a) want b) want c) chance d) change 3.ಮ್ಯಾಕ್ರೋಗಳು ಈ ಕೆಳಗಿನ ಡ್ರಾಪ್ ಡೌನ್ ಮೆನುವಿನಲ್ಲಿ ಲಭ್ಯವಿದೆ. a) ಟೂಲ್ಸ್ b) ಇನ್ಸರ್ಟ್ c) ಫಾರ್ಮ್ಯಾಟ್ d) ವೀಕ್ಷಿಸಿ 4.ಪಿವೋಟ್ ಟೇಬಲ್ ಈ ಕೆಳಗಿನ ಡ್ರಾಪ್ಡೌನ್ ಮೆನುವಿನಲಿ ಲಭ್ಯವಿದೆ. a) ಡ್ ೋಟಯ b) ಟ್ಲ್ಸ್ c) ಇನ್ರ್ಟ್ d) ಈಡಿರ್ಟ 5. IRM na ಸಂಕ್ಷಿಪ್ತ ರೂಪ. \_\_\_\_\_\_\_\_ a)ಇನ್ಸರ್ಮೇಶನ್ ರೈಟ್ಸ ಮ್ಯಾನೆಜ್ಮೇಂಟ್ b) ಇಂಟ್ರ್ ಮೀಡಿಯೇಟ ರೆಗ್ಯುಲರ್ ಮ್ಯಾನೆಜ್ಮೇಂಟ್ c) ಇನ್ಸರ್ಮೇಶನ್ ರೈಟ್ಸ್ಗ ಮೇಮೊರ್ಯಿ d) ಇನ್ಸರ್ಮೇಶನ್ ರೆಗ್ಯುಲರ್ ಮ್ಯಾನೆಜ್ಮೇಂಟ್ 6. ಕಸ್ಟಮ್ ಸ್ಟ್ರೆಡ್ ಶೋ ಆಯ್ಕೆಯು ಈ ಕೆಳಗಿನ ಡ್ರಾಪ್ಡೌನ್ ಮೆನುವಿನಲ್ಲಿ ಲಭ್ಯವಿದೆ. a) ವಿಂಡೋ b) ಸ್ವೈಡ್ ಶೋ c) ಇನ್ಸ್ಟರ್ಟ್ d) ಕಸ್ಟಮ್ ಸ್ವೈಡ್ ಶೋ 7. ಜಂಕ್, ಇ-ಮೇಲ್ ಸ್ಕ್ಯಾಮ್ಗಳು, ಆಂಟಿ-ವ್ಯೆರಸ್ ಟ್ಯಾಬ್ಗಳ ಆಯ್ಕೆಯ ಡ್ಶೈಲಾಗ್ ಬಾಕ್ಸ್'ನ ಈ ಕೆಳಗಿನ ವಿಭಾಗದಲ್ಲಿ ಲಭ್ಯವಿದೆ a) ಸಾಮಾನ್ಯ b) ಚಾಟ್ c) ಭದ್ರತೆ d) ಕ್ಯಾಲೆಂಡರ್

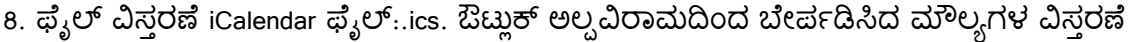

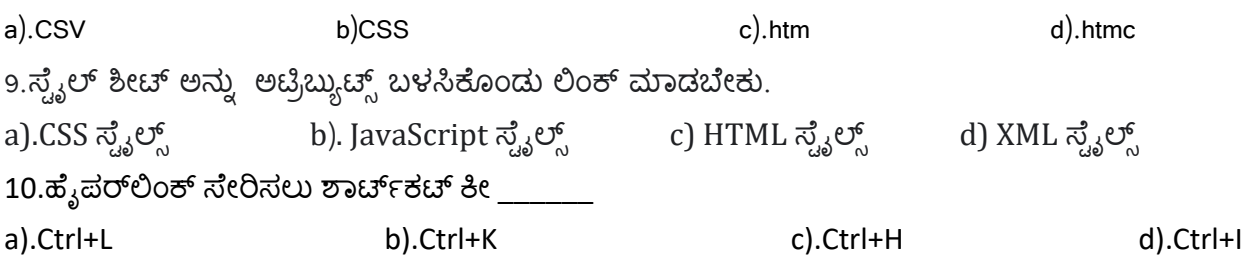

#### **ಭಾಗ-B**

#### **II. ಈ ಕೆಳಗಿನ ಯಾವುದೆೇ ಹತ್ತುಪ್ರಶ್ೆೆಗಳಿಗೆ ಉತ್ುರಿಸಿ: 10X2=20**

11. How do call center help to customer?

:\_\_\_\_\_\_\_\_\_\_\_\_\_\_\_\_\_\_\_\_\_.

12. What are the key points to handle customer queries?

13. ಮೇಲ್ ವಿಲೀನವನ್ನು ವ್ಯಾಖ್ಯಾನಿಸಿ ಮತ್ತು ಮೇಲ್ ವಿಲೀನದ ಘಟಕಗಳನ್ನು ಬರೆಯಿರಿ.

14. ಮಾದರಿ ಡೇಟಾಗೆ ಸ್ಟೈಸರ್ಗಳನ್ನು ಅನ್ವಯಿಸುವ ವಿಧಾನವನ್ನು ವಿವರಿಸಿ.

15. ನಿಮ್ಮ ಸ್ಪ್ರೆಡ್ಶೀಟ್ ಸೂಕ್ಷ್ಮ ಡೇಟಾವನ್ನು ಒಳಗೊಂಡಿರುವ ಸನ್ನಿವೇಶವನ್ನು ಪರಿಗಣಿಸಿ, ನೀವು ಸ್ಪ್ರೆಡ್ಶೀಟ್ ಅನ್ನು ರಕ್ಷಿಸಲು ಬಯಸಿದರೆ, ಆ ಸ್ಪ್ರೆಡ್ ಶೀಟ್

ಡೇಟಾವನ್ನು ನೀವು ಹೇಗೆ ರಕ್ಷಿಸುತ್ತೀರಿ ಎಂಬುದನ್ನು ಬರೆಯಿರಿ.

- 16. ಪ್ರಸನ್ಚೆಶನಲ್ಲಿ ಅನಿಮೇಷನ್ಗಗಳನ್ನು ಹೇಗೆ ಬಳಸುವುದು?
- 17. ಪ್ರಸನ್ನೆಶನಲ್ಲಿ ನಿರ್ದಿಷ್ಟ ಶಾರ್ಟ್ಕಟ್ ಕೀಗಳ ವಿವರಣೆಯನ್ನು ಬರೆಯಿರಿ.

ಎ. F5

ಬಿ. B

18. ಪ್ರಸನ್ರೆಶನ ಸಾಫ್ರ್ಂವೇರ್ನಲ್ಲಿ ಮಲ್ಪಿಮೀಡಿಯಾ ಅಂಶಗಳನ್ನು ಸೇರಿಸಲು ಕಾರ್ಯವಿಧಾನಗಳನ್ನು ಬರೆಯಿರಿ

19. ಇ-ಮೇಲ್ನಲ್ಲಿ ಸ್ಪೇಷನರಿಗಳ ಕುರಿತು ಕಿರು ಟಿಪ್ಪಣಿ ಬರೆಯಿರಿ.

20. iCalendar ನ ಉದ್ದೇಶವೇನು?

21. HTML ನ ಯಾವುದೇ ನಾಲ್ಕು ಪ್ರಯೋಜನಗಳನ್ನು ಬರೆಯಿರಿ.

22. MEW ನಲ್ಲಿ ಲಭ್ಯವಿರುವ ವಿಭಿನ್ನ ವೀಕ್ಷಣೆಗಳು ಯಾವುವು?

23.ಇಮೇಜ್ ಹಾಟ್ಸ್ಬಾಟ್ಗಳ ಉದ್ದೇಶವನ್ನು ಉದಾಹರಣೆಯೊಂದಿಗೆ ಸಂಕ್ಷಿಪ್ತವಾಗಿ ವಿವರಿಸಿ.

#### **ಭಾಗ-**C

III. **ಈ ಕೆಳಗಿನ್ ಯಾವುದೆೋ ಆರು ಪ್ರಶ್ೆೆಗಳಿಗೆ ಉತ್ುರಿಸಿ: 6**X**3=18**

24. Explain BPO, KPO and RPO.

25. Describe are the interview skills?

26.ವರ್ಡ್ ಡಾಕ್ಯುಮೆಂಟ್ಗಳಲ್ಲಿ ಲಕೋಟೆಗಳ ಮೇಲೆ ಮುದ್ರಿಸುವ ವಿಧಾನವನ್ನು ಬರೆಯಿರಿ.

27.ವರ್ಡ್ ಡಾಕ್ಯುಮೆಂಟ್ನಲ್ಲಿ ಮ್ಯಾಕ್ರೋ ರನ್ ಮಾಡಲು ಕಾರ್ಯವಿಧಾನಗಳನ್ನು ಬರೆಯಿರಿ.

28.ಪಿವೋಟ್ ಚಾರ್ಟ್ನ ಉದ್ದೇಶವನ್ನು ತಿಳಿಸಿ.

29. ಪ್ರಸನ್ನೆಷನ್ ಸಾಫ್ಟ್*ವೇರ್*ನಲ್ಲಿ ಸ್ಮಾರ್ಟ್ ಆರ್ಟ್ ಗ್ರಾಫಿಕ್ಸ್ ಅನ್ನು ಮಾರ್ಪಡಿಸುವ ವಿಧಾನವನ್ನು ವಿವರಿಸಿ.

30. ಮೈಕ್ರೋಸಾಫ್ಟ್ ಔಟ್ಲೆಟ್ ಅನ್ನು ಬಳಸಿಕೊಂಡು (**iCalendar)** ಐಕ್ಯಾಲೆಂಡರ್ ಅನ್ನು ಹಂಚಿಕೊಳ್ಳುವ ವಿಧಾನವನ್ನು ಬರೆಯಿರಿ.

31. ಯಾವುದೇ ನಾಲ್ಕು HTML ಎಡಿಟ್**ರ್ ಗಳನ್ನುಪಟ್ಟಿ** ಮಾಡಿ.

- 32. HTML ಎಡಿಟರ್**ನಲ್ಲಿ ಪಠ್ಯವನ್ನು ಬದಲಾಯಿಸಿ ಬಳಸಲು ಕಾರ್ಯವಿಧಾ**ನಗಳನ್ನು ಬರೆಯಿರಿ.
- 33. ಇಮೇಜ್ ಟೂಲ್**ಬಾರ್ ಅನ್ನು ಪ್ರಾರಂಭಿಸುವ ವಿಧಾನವನ್ನು ವಿ**ವರಿಸಿ.

**ಭಾಗ-**D

IV. **ಈ ಕೆಳಗಿನ್ ಯಾವುದೆೋ ಎರಡು ಪ್ರಶ್ೆೆಗಳಿಗೆ ಉತ್ುರಿಸಿ: 2**X**6=12**

34.ವರ್ಡ್ ಡಾಕ್ಯುಮೆಂಟ್ನಲ್ಲಿ ಒಂದೇ ಹಾಳೆಯಲ್ಲಿ 30 ಲೇಬಲ್ಗಳನ್ನು ಮುದ್ರಿಸುವ ವಿಧಾನವನ್ನು ವಿವರಿಸಿ.

35.a.ಸ್ಕ್ರೆಡ್ಶೀಟ್ನಲ್ಲಿ ಟ್ರ್ಯಾಕಿಂಗ್ ಅನ್ನು ಸಕ್ರಿಯಗೊಳಿಸುವ ವಿಧಾನವನ್ನು ವಿವರಿಸಿ.

- b.ಸ್ಪ್ರೆಡ್ ಶೀಟ್ ಗಳನ್ನು ರಚೆಸುವಾಗ ನಿಮ್ಮ ಹೆಸರನ್ನು ಸೇರಿಸುವ ವಿಧಾನವನ್ನು ವಿವರಿಸಿ.
- 36.ಈ ಕೆಳಗಿನವುಗಳ ಕಾರ್ಯವಿಧಾನವನ್ನು ವಿಸ್ತರಿಸಿ.
- ಎ. ಜಂಕ್ ಇಮೇಲ್ ಎಂದು ಗುರುತಿಸಿದಾಗ ಇಮೇಲ್ಗಳನ್ನು "ಜಂಕ್" ಫೋಲ್ಡರ್ಗೆ ಸೇರಿಸುವುದು.
- ಬಿ. ಸೋಂಕಿತ ಇಮೇಲ್ ಗಳನ್ನು ನಿರ್ಬಂಧಿಸಲು ಆಂಟಿ-ವೈರಸ್ ಅನ್ನು ಅನುಮತಿಸಿ.
- 37. ವೆಬ್ ಪುಟದಲ್ಲಿಯು ಟ್ಯೂಬ್ನಿಂದ ಕ್ಲಿಪ್ಪಿಂಗ್ ಗಳನ್ನು ಸೇರಿಸುವ ವಿಧಾನವನ್ನು ವಿವರಿಸಿ.